## FakePlayer Variety2

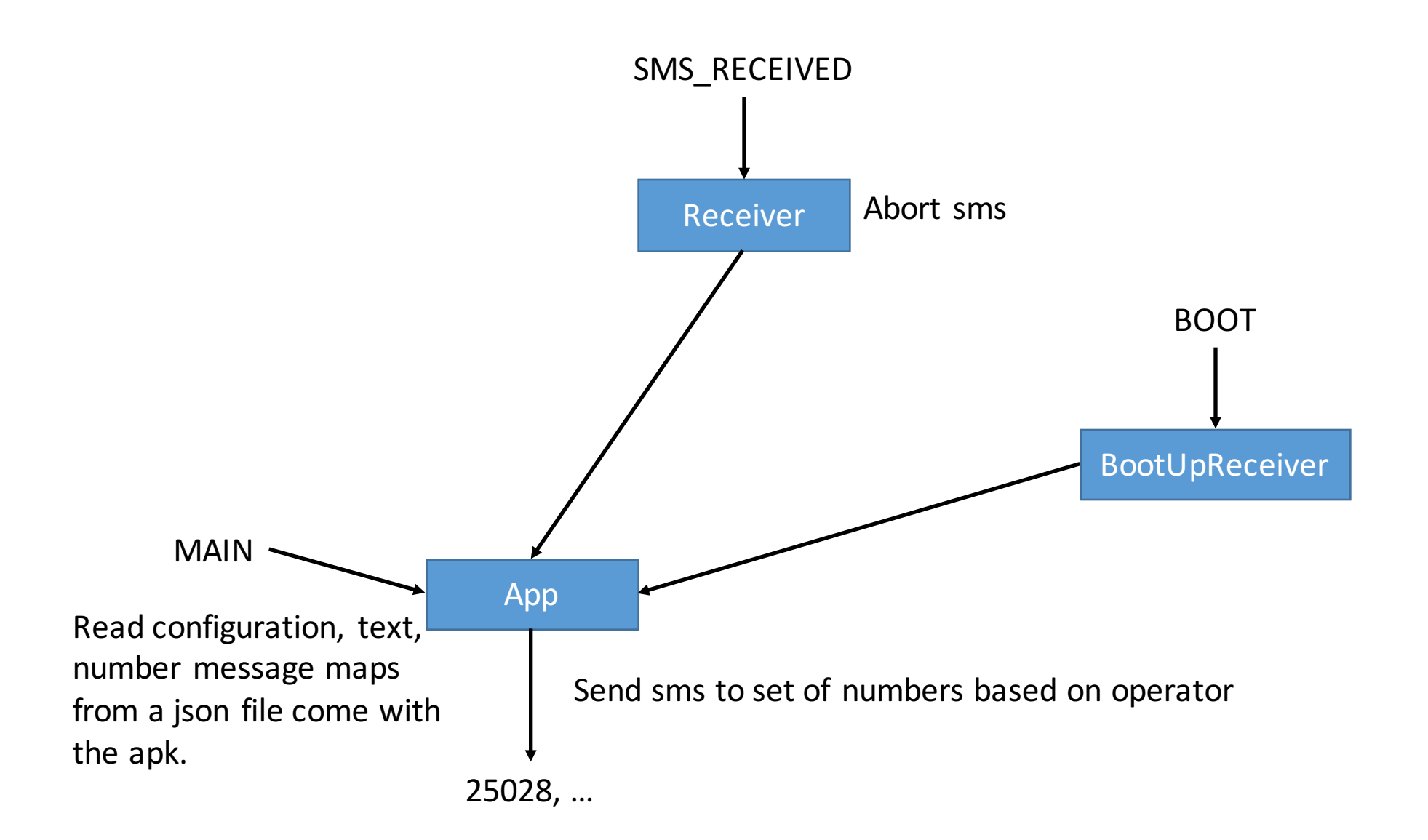